https://www.100test.com/kao\_ti2020/291/2021\_2022\_\_E6\_B1\_9F\_ E5\_BA\_86\_E8\_BE\_89\_c67\_291605.htm

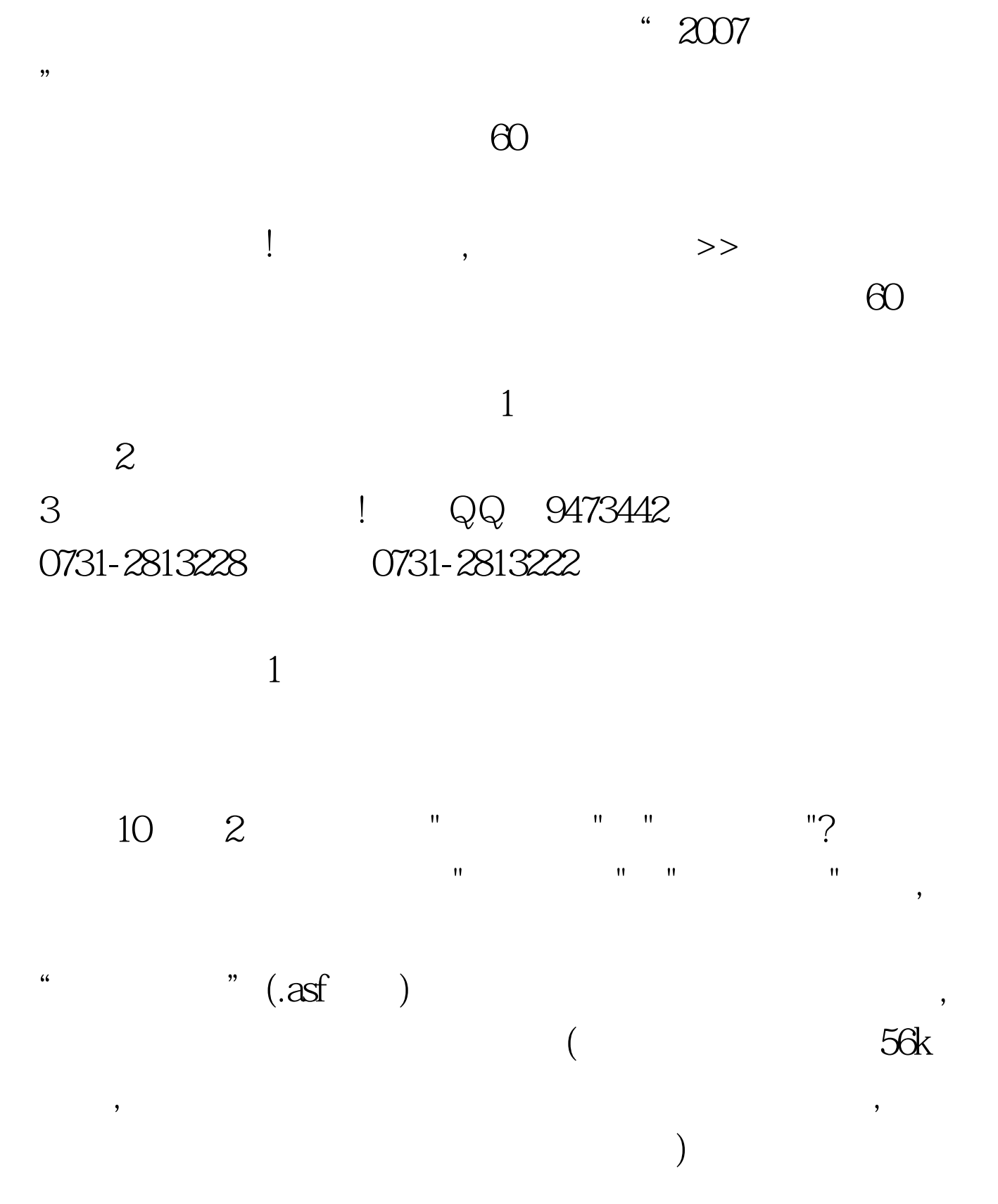

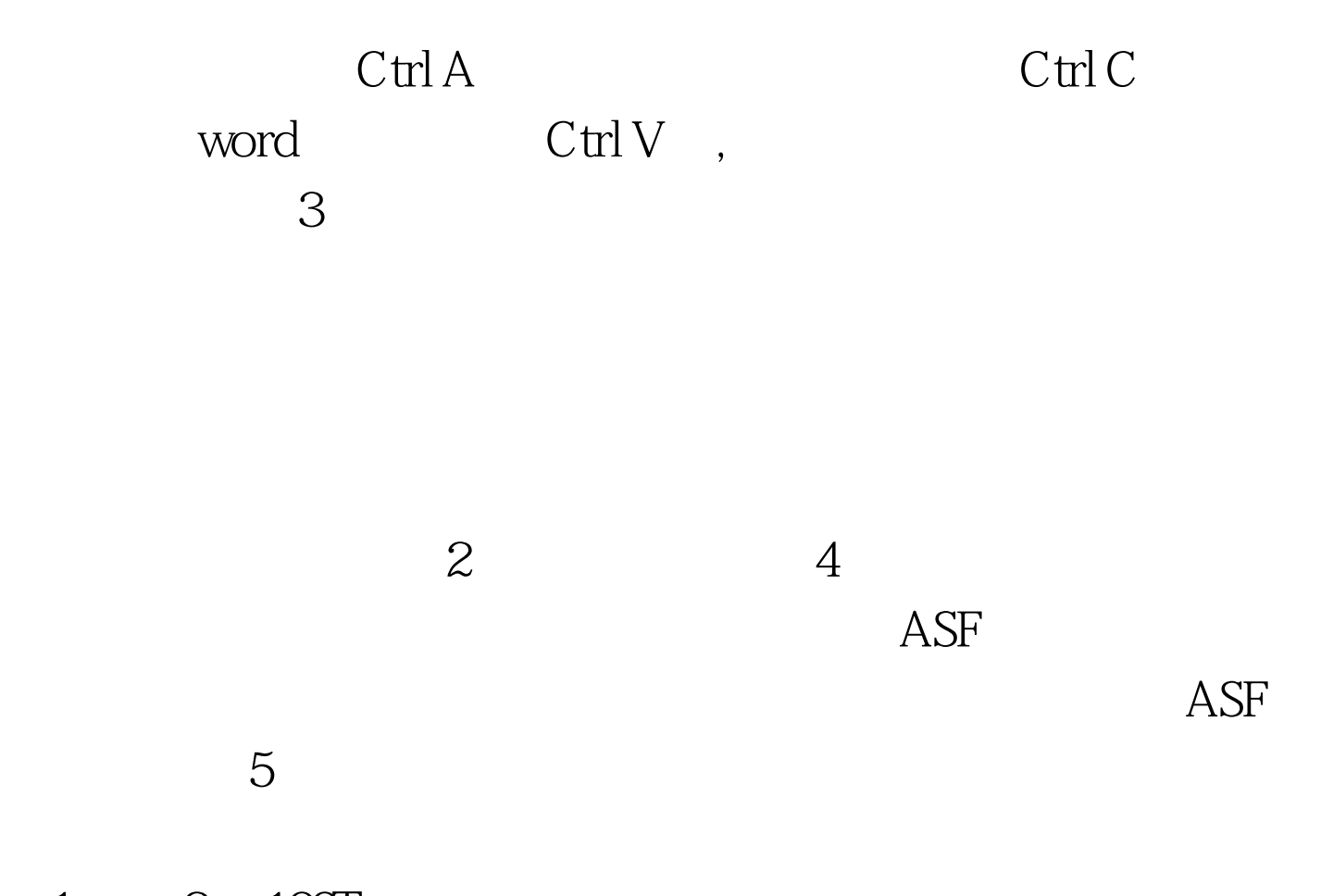

 $1 \qquad 2 \quad 100 \text{Test}$ www.100test.com